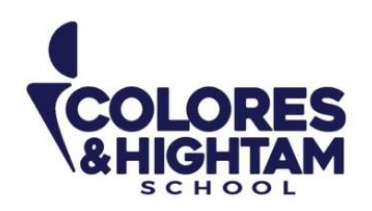

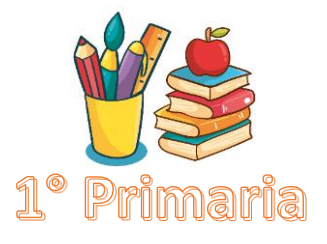

# **Español Lunes 25 de septiembre del 2023**

### **Tarea:**

Realiza lo que se te indica.

**Nota:** Imprime y pega la actividad en tu cuaderno en el apartado de tareas español. En caso de no poder imprimir, pueden dibujar las imágenes para realizar la actividad.

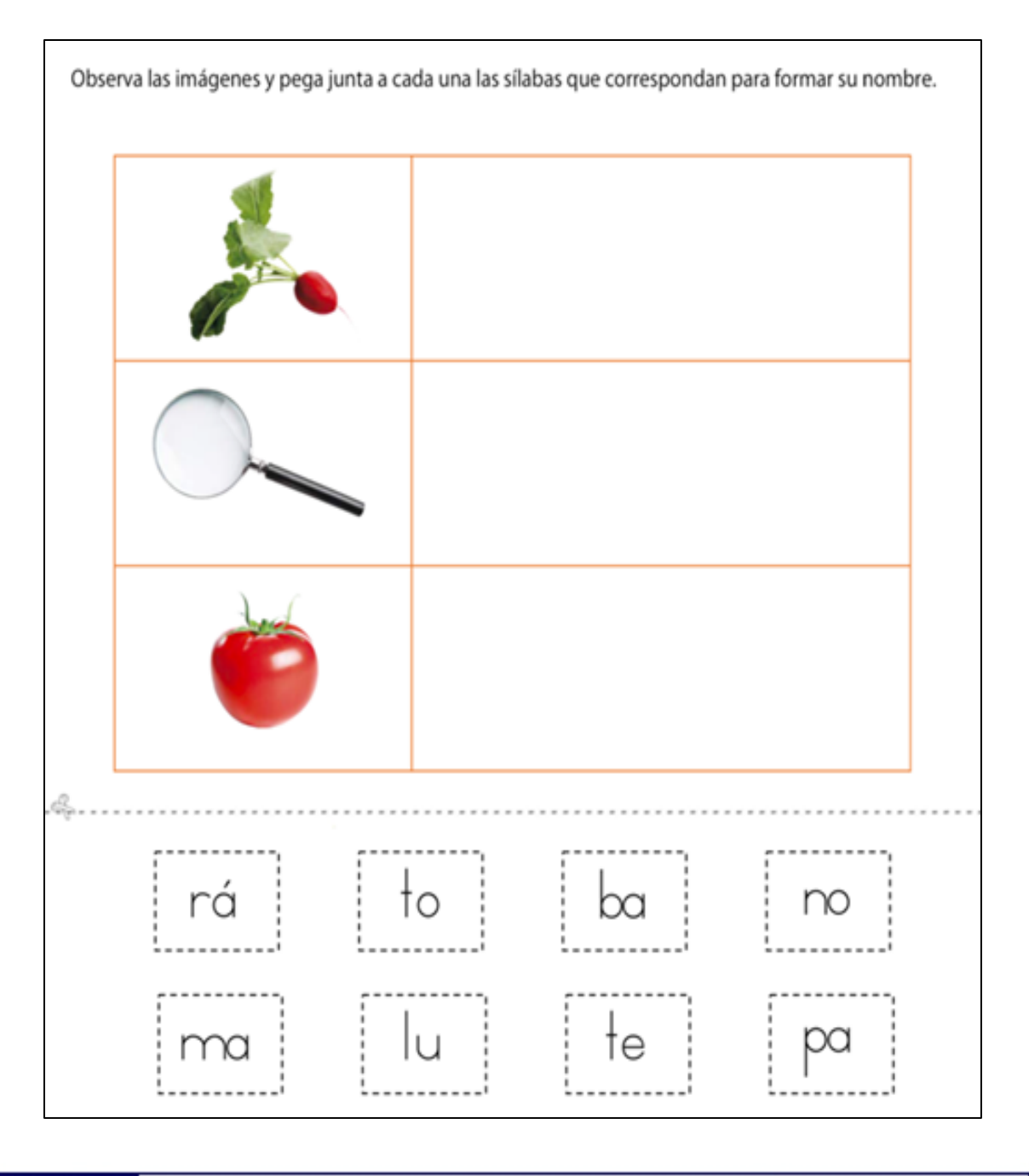

**CONTACTO** (833) 221 34 68-69 Ext 116 y 117 || Colores & Hightam School || Whatsapp (833) 108 3005

www.coloreshtsschool.com

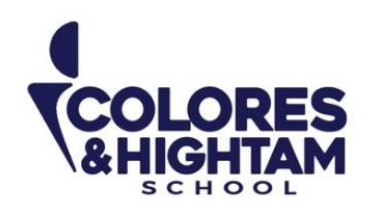

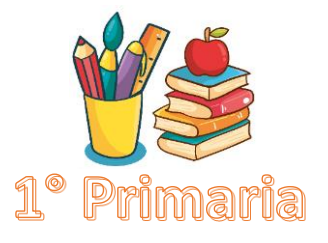

# **Español Lunes 25 de septiembre del 2023**

### **Tarea:**

Realiza lo que se te indica.

**Nota:** Imprime y pega la actividad en tu cuaderno en el apartado de tareas español. En caso de no poder imprimir, pueden dibujar las imágenes para realizar la actividad.

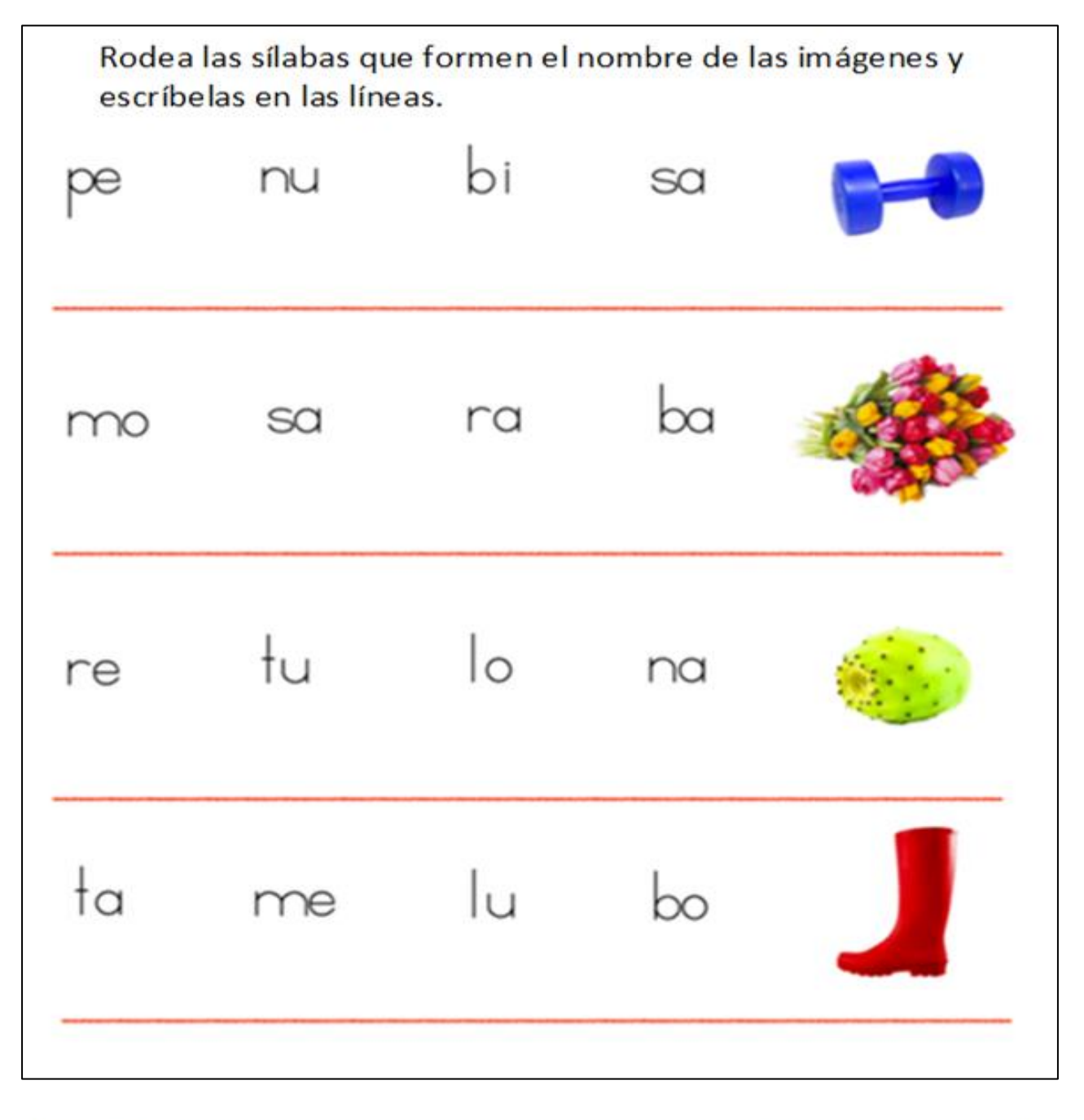

**CONTACTO** (833) 221 34 68-69 Ext 116 y 117 | Colores & Hightam School | Whatsapp (833) 108 3005

www.coloreshtsschool.com

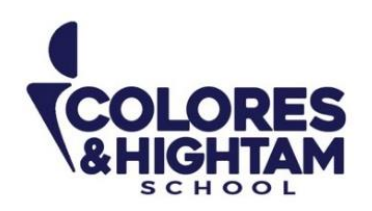

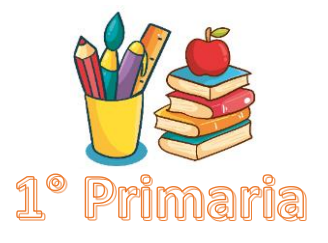

## **Español Miércoles 27 de septiembre del 2023**

#### **Tareas:**

Lee las siguientes oraciones, cuando lo hayas logrado dibuja una ↓ en el recuadro ¡Tú puedes!. Transcribe las oraciones en tu cuaderno, recuerda que las letras mayúsculas van de color rojo.

**Nota:** Imprime y pega la actividad en tu cuaderno en el apartado de tareas español.

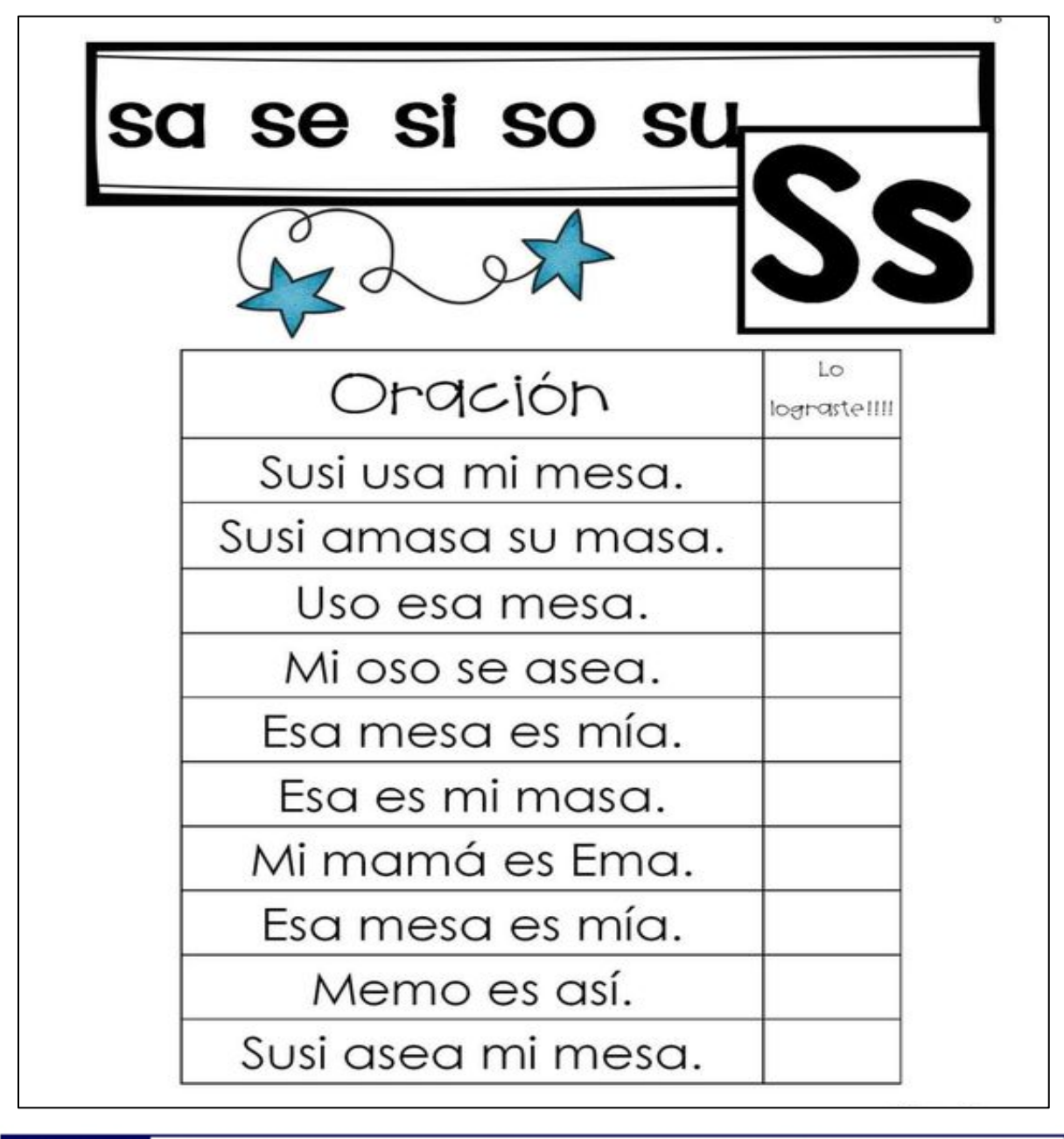

**CONTACTO** (833) 221 34 68-69 Ext 116 y 117 | Colores & Hightam School | Whatsapp (833) 108 3005

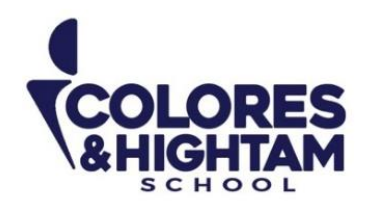

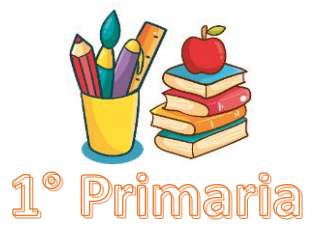

## **Español Miércoles 27 de septiembre del 2023**

### **Tareas:**

Decora la siguiente silueta para realizar una versión de tuya en un muñeco, debe parecerse a ti y deberás integrar las cosas que te gustan, puedes realizar la actividad con los materiales de tu preferencia.

**Nota:** Mandar la actividad ya que participarán en clase con ella.

**CONTACTO** (833) 221 34 68-69 Ext 116 y 117 | Colores & Hightam School | Whatsapp (833) 108 3005

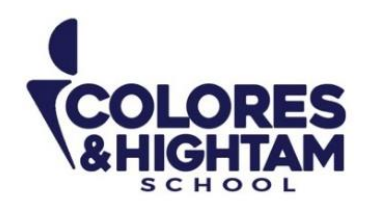

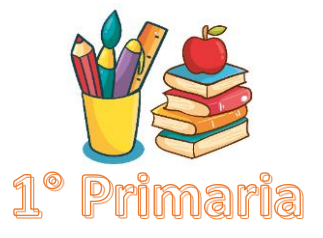

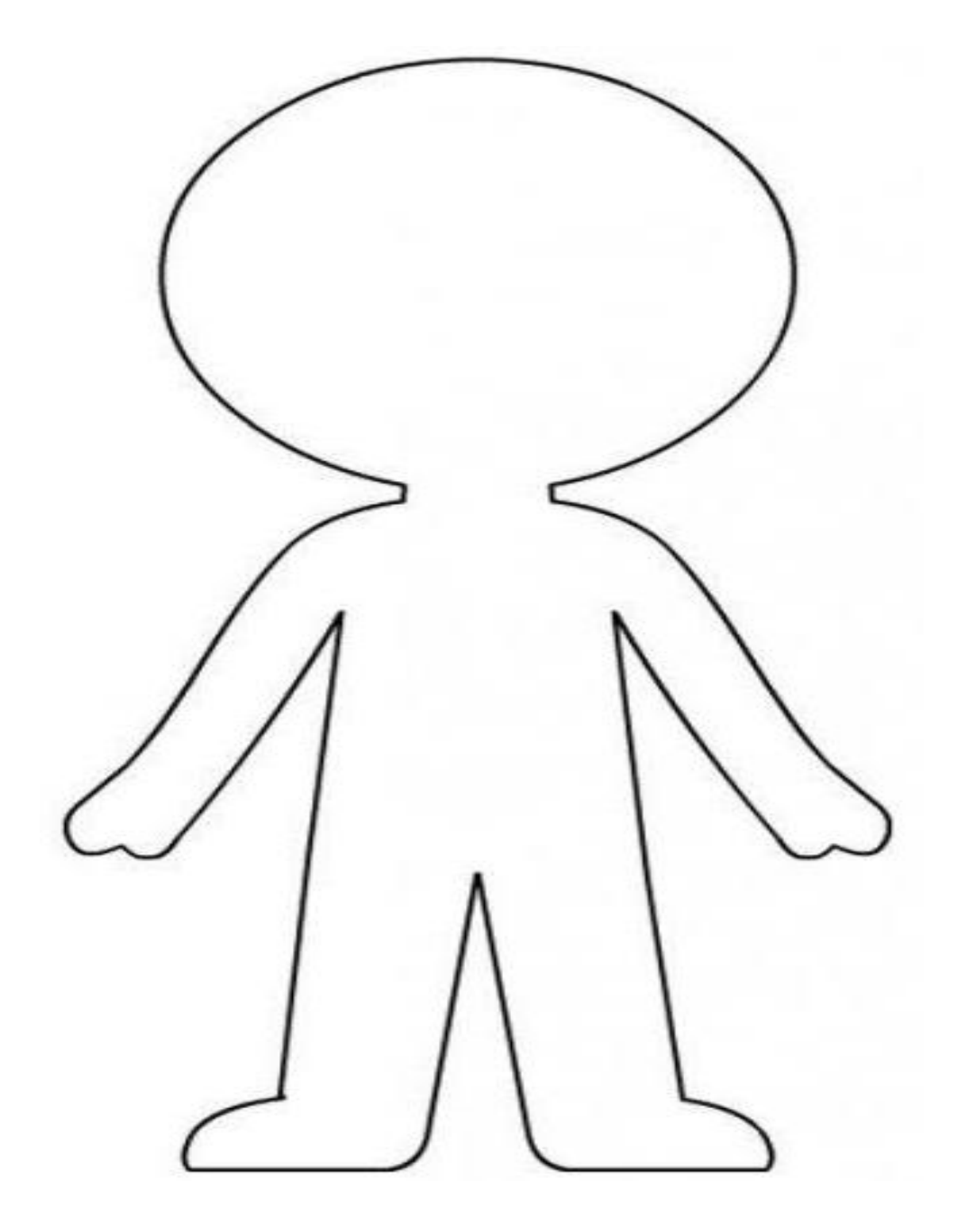

**CONTACTO** (833) 221 34 68-69 Ext 116 y 117 | Colores & Hightam School | Whatsapp (833) 108 3005

www.coloreshtsschool.com

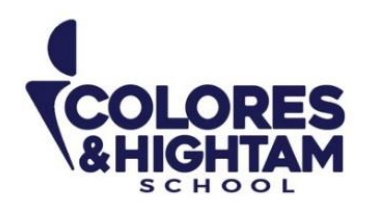

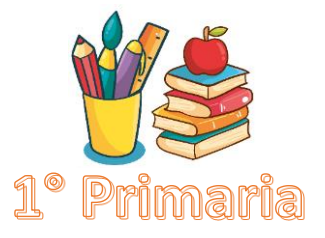

### **Artes 1° de Primaria Tarea 27 de septiembre de 2023**

**Tarea:** Observa el siguiente video y realiza lo que ahí se te pide.

Ritmo grafía fuerte/suave<https://youtu.be/xyVCGf-KqwA>

Al finalizar pega la hoja y contesta las siguientes preguntas encerrando la respuesta correcta:

- 1.- ¿Qué cualidad del sonido estábamos trabajando con el video?
	- a) Intensidad b) Duración
- 2.- El elefante al caminar producía sonidos…
	- a) ...medianos. b)...fuertes.
- 3.- ¿Quiénes producían sonidos suaves al caminar?
	- a) Los pollitos. b) Los caballos.

4.- Por último, dibuja cómo se representaban los sonidos fuertes y los sonidos suaves en el video.

Fuertes → Suaves →

Pega esta hoja en tu cuaderno y sube una imagen de tu trabajo a la plataforma de tareas de artes.

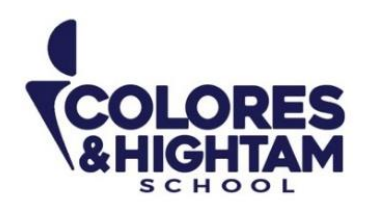

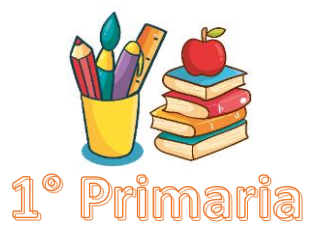

## **Computación Martes 26 de septiembre del 2023**

### **Tarea:**

En tu computadora en el programa Paint o en tu cuaderno realiza la siguiente actividad. Dibuja una casita con formas y colorea con el relleno de color (colores)

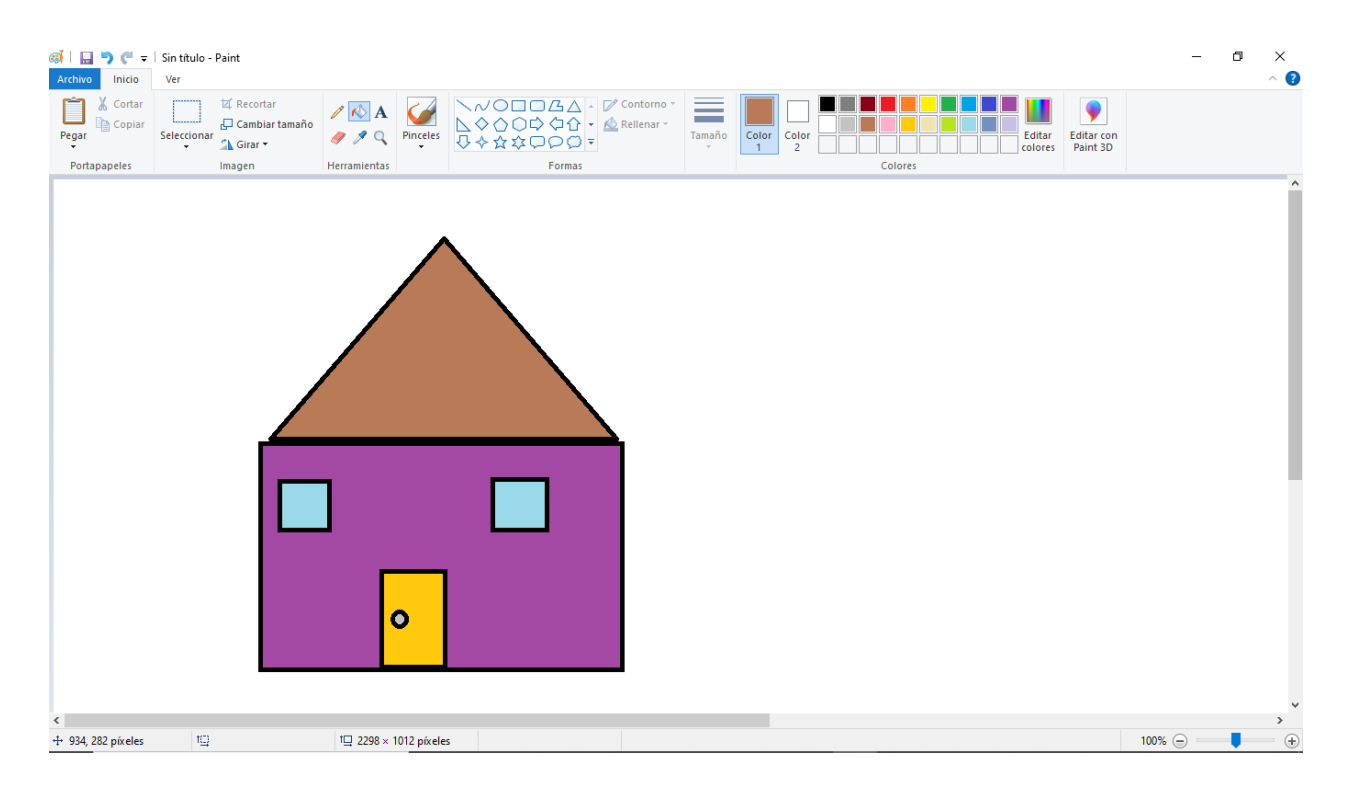

Nota: Envía una captura como evidencia de tarea.

**CONTACTO** (833) 221 34 68-69 Ext 116 y 117 || Colores & Hightam School | Whatsapp (833) 108 3005

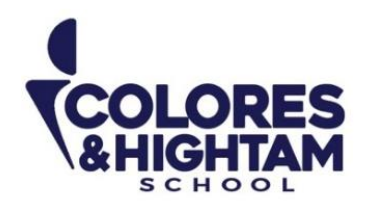

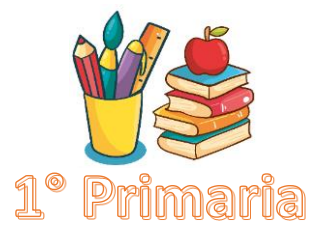

### **1A PRIMARIA ENGLISH Tuesday September 26th, 2023**

### **Homework**

Answer exercise 2 of page 56 of your Learning Log (responde el ejercicio 2 de la página 56 de tu Diario de Aprendizaje, relaciona las imágenes con las oraciones correctas).

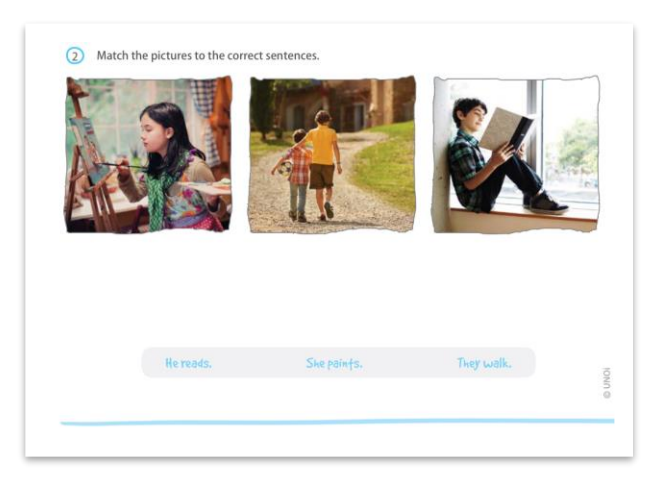

## **Thursday September 28th, 2023**

### **Homework**

Answer exercise 3 of page 63 of your Learning Log, (responde el ejercicio 3 de la página 63, marca con una palomita las imágenes que representan hábitos saludables y tacha las que no).

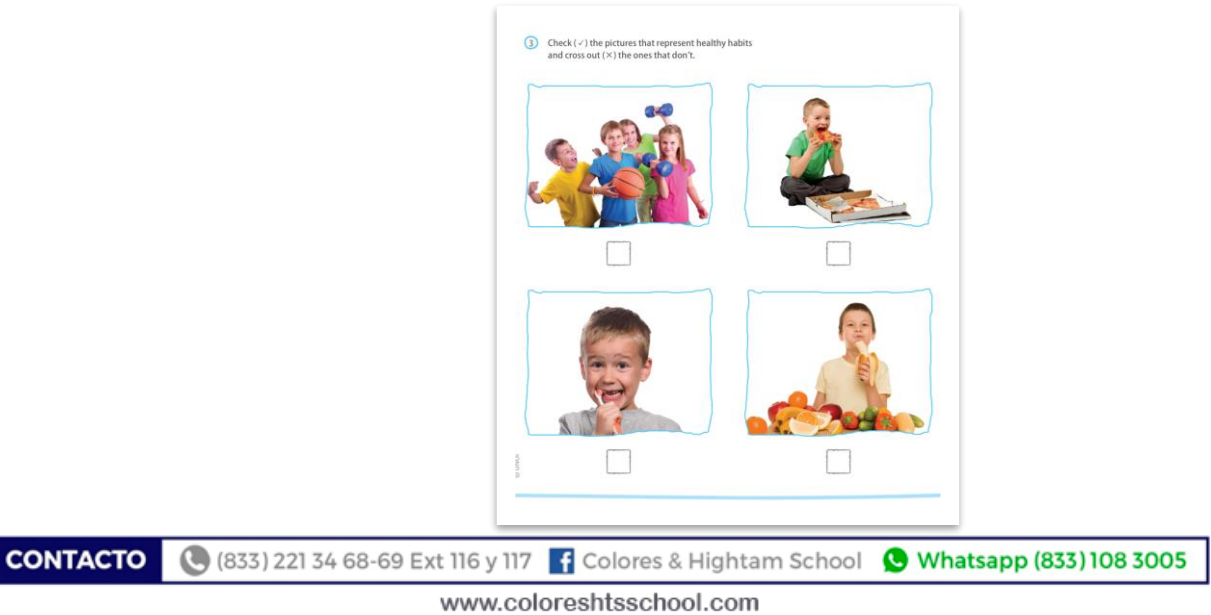